[Powershell](http://docs2015.inmanuals.com/go.php?q=Powershell Tutorial For Beginners Pdf) Tutorial For Beginners Pdf [>>>CLICK](http://docs2015.inmanuals.com/go.php?q=Powershell Tutorial For Beginners Pdf) HERE<<<

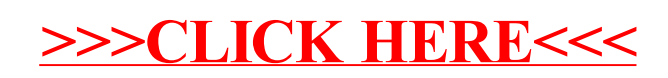